# Revue d'URL

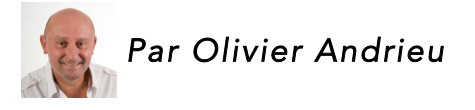

Les articles de notre veille sur les moteurs de recherche et le réferencement en français *et en anglais, ainsi que le dossier du mois (lorsque l'actualité fait ressortir un fait marquant)... Ce mois-ci : AMP (Accelerated Mobile Pages)...*

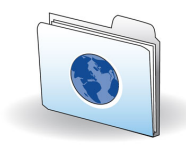

# Le dossier du mois

••• AMP ••• : depuis la fin du mois dernier, Google prend en compte le format AMP sur téléphone mobile. Avez-vous passé le pas sur votre site

web ? En complément de notre article du mois de janvier dernier (http://recherchereferencement.abondance.com/2016/01/le-projet-google-amp-accelerated-mobile.html) et de la rubrique "Revue d'outils" de ce mois qui est consacré à ce format (voir pages précédentes), de nombreux articles en ont parlé sur le Web. Petit florilège :

• Comment accélérer vos pages web sur mobile avec le format AMP de Google *Initié par Google, le projet Accelerated Mobile Pages vise à promouvoir un HTML "light" pour accélérer l'affichage des pages sur mobiles...*

http://www.journaldunet.com/web-tech/developpeur/1173263-tutoriel-comment-accelerervos-pages-web-sur-mobile-avec-amp/

• AMP dans les résultats de Google : bien peu de ténors de l'actualité prêts *Google va désormais faire remonter des pages au format AMP dans ses résultats sur mobile. Le JDN a voulu savoir si les 50 premiers sites d'actualité sur mobile l'avaient mis en place...* http://www.journaldunet.com/solutions/seo-referencement/1173680-amp-dans-les-resultatsde-google-bien-peu-de-tenors-de-l-actualite-prets/

• Google AMP : les premiers retours du Parisien, des Echos et de RTL Le format, qui doit rendre les pages Web plus légères sur mobile, débarque sur smartphones *ce 24 février. Retour sur les premiers tests des éditeurs...*

http://www.journaldunet.com/media/publishers/1173754-amp-de-google-les-premiers-retoursdu-parisien-des-echos-et-de-rtl/

• Google's Tips for Troubleshooting AMP Errors

*If you have been seeing some AMP errors show up for some of your WordPress posts, compliments of the wildly popular AMP WordPress plugin, Tomo Taylor, the AMP Community Manager at Google has posted some great troubleshooting tips for publishers yesterday...* http://www.thesempost.com/troubleshooting-amp-errors-google/

# Revue d'URL en français... **I**

• Blab SEO Hebdo Live N°2 : Old School vs. New School SEO *Mercredi à 21h, vous pourrez assister à la battle entre la vieille école du référencement opposée aux jeunes loups du SEO...* http://www.laurentbourrelly.com/blog/54439.php

• Cet article est écrit noir sur blanc dans une police suffisamment grosse *Est-ce l'âge ? Sans doute un peu. Est-ce lié au temps passé devant un écran ? Sans doute beaucoup. Est-ce par respect des visiteurs ? Indéniablement. Ou bien parce que je veux être lu ? C'est certain !...*

http://blog.axe-net.fr/article-ecrit-noir-sur-blanc-dans-une-police-grande-taille/

• Interview d'Eugénie, présidente de My Little Big Web !

*On commence cette semaine avec cette interview d'Eugénie Delhaye, présidente de l'agence web à Montréal, My Little Big web ! Eugénie est une jeune femme talentueuse professionnelle, agréable et souriante !...*

http://www.miss-seo-girl.com/interview-deugenie-presidente-de-my-little-big-web/

• J.-M. Rozan (Qwant) : "Il faut casser l'intrusion publicitaire de Google" *Jean-Manuel Rozan, cofondateur du moteur de recherche Qwant, était ce lundi 15 février 2016 l'invité de la matinale des Echos...*

http://www.lesechos.fr/tech-medias/hightech/021697739903-j-m-rozan-qwant-il-faut-casserlintrusion-publicitaire-de-google-1200306.php

• Tout ce que vous devez savoir sur les sitelinks de Google

*Les sitelinks, ou liens de site, font référence aux liens profonds affichés sous certains des*  résultats de Google. Ils aident les utilisateurs à accéder plus facilement aux parties importantes *de votre site -comme les catégories- et, bien entendu, ils aident les utilisateurs à savoir de quoi va retourner le site...*

http://fr.oncrawl.com/2016/tout-ce-que-vous-devez-savoir-sur-les-sitelinks-de-google/

• Pourquoi aller plus loin que le référencement du nom de sa société ? *C'est un constat que font de très nombreux propriétaires de sites, ils se positionnent sur leur nom et c'est tout. Erreur de stratégie, méconnaissance du SEO ?...* http://blog.axe-net.fr/referencement-nom-societe/

• Organiser une veille SEO et webmarketing sur Reddit

*Un grand avantage des métiers liés au webmarketing et au SEO est qu'on ne s'y ennuie pas. En effet, les règles en vigueur dans ces domaines changent en permanence en fonction des mises à jour d'algorithmes, des usages des internautes et de l'arrivée de nouveaux acteurs sur le marché...*

http://www.miss-seo-girl.com/organiser-une-veille-seo-et-webmarketing-sur-reddit/

• Vos images sont-elles optimisées pour le SEO ?

*Lorsque vous rédigez un article pour votre site ou votre blog, certains codes sont à respecter pour rendre sa lecture plus agréable. Il est important de travailler les titres et sous-titres, de construire l'article sous forme de points clés (qui permettent au lecteur de connaître très rapidement le contenu de l'article) ou encore d'y insérer des images captivantes...* https://www.referenceur.be/images-optimisees-seo.html

• Google : Pourquoi les extraits enrichis ne s'affichent pas toujours dans les résultats ? *Par définition, les rich snippets ou extraits enrichis affichés dans certains résultats de recherche de Google sont des informations supplémentaires issues du contenu du lien afin d'apporter plus d'informations sur le contenu à visiter...*

http://www.arobasenet.com/2016/02/google-extraits-enrichis-serp-2718.html

#### • Optimiser votre balise Title

La balise Title fait partie des critères in-page les plus importants en matière de SEO. Il convient *dès lors de comprendre le rôle de cette balise et d'identifier les possibilités d'optimisation dans le cadre de votre stratégie de référencement naturel...* http://www.digitude.fr/dossiers-seo/balise-title-comment-optimiser-pour-votre-seo/

• Comment être efficace dans son SEO ?

*[signinlocker id=12053] Une chose pour lequel nous sommes tous d'accord, c'est qu'il y a beaucoup à penser lorsqu'on parle de mission SEO. Même pour les plus organisé d'entre nous, cela peut être très difficile à hiérarchiser les tâches à faire afin d'assurer le meilleur retour sur investissement. [/signinlocker]...*

http://www.agence-csv.com/blog/referencement/strategie/etre-efficace.html

#### • Les 5 clés pour une formation SEO de qualité

Pour qu'une stratégie de référencement sur le web donne des résultats probants, il faut avant *toute chose en passer par une formation SEO de qualité...*

http://www.journaldunet.com/solutions/expert/63592/les-5-cles-pour-une-formation-seo-dequalite.shtml

#### • Balise title et meta-description SEO avancé

*Rien qu'à lire ce titre, 80% d'entre vous ont dû bien rire. Sylvain, tu vas nous dire que remplir une balise title et une meta-description c'est du seo high level ? C'est une blague ? Moins que vous ne le pensez à ce stade de cet article...*

http://blog.axe-net.fr/balise-title-meta-description-seo-avance/

• 5 raisons de moins se focaliser sur le SEO

*Vous recevez vous aussi parfois des conseils que vous n'avez pas envie de suivre ? Parce que moi, je suis justement sur le point de ne pas en suivre un que j'ai toujours cru super important !*  http://www.webmarketing-com.com/2016/02/18/45519-5-raisons-de-moins-se-focaliser-sur-leseo

• 6 fondations pour un bon SEO

*Faire appel à une agence de référencement, c'est bien (et ce n'est pas Just Search qui vous dira le contraire !) mais c'est encore mieux lorsque vous en profitez pour apprendre les bonnes pratiques en matière de référencement naturel...*

http://www.justsearch.fr/blog/conseils-bon-referencement-naturel-9482.html

• 5 Conseils de base pour être référencé localement

*S'il est un secteur qui mérite une attention toute particulière c'est le référencement local. Avec l'avènement du fameux SOLOMO (SOcial LOcal MObile), les internautes recherchent de plus*  en plus des informations locales, via leurs mobiles notamment, et Google a concentré une *grande part de son développement récent à y répondre...*

http://blog.moov-up.fr/5-conseils-de-base-pour-etre-reference-localement/

• Comment estimer le ROI de son site web

*Un des plus grands challenges en Référencement est de prouver que cela en vaut la peine. Nous le savons tous que le SEO est efficace mais il est important de transmettre sa valeur en chiffre pour estimer le retour sur investissement...*

http://www.agence-csv.com/blog/referencement/retour-sur-investissement.html

• Podcast SEO N°71 : démo Yooda Insight V2

*En compagnie de Romain Bellet, DG de Yooda, on fait le tour du propriétaire et il nous montre comment cette V2 permet d'explorer toujours mieux une thématique et de faire les bons choix sur les mots clés...*

http://www.laurentbourrelly.com/blog/54456.php

• L'impact de l'extension de domaine sur votre SEO

*Lorsque vous créez un site internet, le choix de votre extension de domaine, ou domaine de premier niveau (TLD) est primordial puisqu'il peut impacter vos performances SEO...* http://fr.oncrawl.com/2016/limpact-de-lextension-de-domaine-sur-votre-seo/

• Comment étudier la typologie des SERP pour se positionner plus facilement *Indicateurs Actualités Comment étudier la typologie des SERP pour se positionner plus*  facilement Publié le 23/02/2016 par Par Yves Attias, fondateur de YATEO Analyser la typologie *des SERP (pour Search Engine Results Page) constitue une véritable opportunité pour les entreprises. Les conseils de Yves Attias, fondateur de l'agence digitale Yateo...* http://www.ecommercemag.fr/Thematique/indicateurs-1010/Breves/Comment-etudiertypologie-SERP-positionner-plus-facilement-302095.htm

• Retour sur le Seo Camp Day de Nantes 2016

*Bonjour à tous, j'espère que vous avez passé un très bon weekend ! Moi j'ai passé mon samedi entourée de passionnés et de professionnels du SEO ! C'était la 5ème édition du Seo Camp Day de Nantes...*

http://www.miss-seo-girl.com/retour-sur-le-seo-camp-day-de-nantes-2016/

• 5 plugins SEO gratuits à utiliser pour WordPress

*WordPress offre de bonnes fonctionnalités de base mais aussi des plugins SEO. WordPress est l'un des systèmes de gestion du contenu les plus populaires du moment. Et il possède de bonnes raisons d'être leader. Il est assez simple de construire son site web et de nombreux plugins différents sont disponibles pour répondre à vos besoins...*

http://fr.oncrawl.com/2016/5-plugins-seo-gratuits-a-utiliser-pour-wordpress/

## • Podcast SEO N°72 : Frédéric Bobet

*Frédéric Bobet fait partie de la célèbre génération de l'été 2015 où de nombreux référenceurs d'expérience chez l'annonceur se sont lancés en freelance...* http://www.laurentbourrelly.com/blog/54463.php

## • Astuces pour gérer les filtres et facettes sur les sites e-commerce

Les sites e-commerce ou les sites de taille importante rencontrent des problèmes qui sont *inconnus des blogs ou sites web standards. En effet, organiser leur structure interne reste complexe puisqu'elle comprend bien plus qu'une simple organisation du contenu en catégories, entonnoirs, articles, maillage interne et l'évitement de problèmes de duplication, par exemple...*

http://fr.oncrawl.com/2016/astuces-pour-gerer-les-filtres-et-facettes-sur-les-sites-e-commerce/

• Impact des redirections 301 sur votre trafic

*Nous testons de nombreuses techniques SEO au fil des jours qui passent. Nous mesurons et évaluons constamment chaque stratégie que nous partageons dans nos articles afin de vous aider dans vos stratégies SEO. Nous vous faisons part aujourd'hui d'un test sur les redirections 301 et l'impact que cela provoque sur le trafic de votre site Internet...*

http://www.agence-csv.com/blog/referencement/backlink/linkjuice/redirections-301.html

• Comment optimiser la longue traîne en référencement ? *Un invité sur le blog aujourd'hui Mitsu (ou Mehdi), référenceur de profession, à lui la parole pour nous parler de l'optimisation de la longue traîne en SEO...* http://blog.axe-net.fr/comment-optimiser-longue-traine/

• ".alsace" : 2100 adresses vendues, 300 sites actifs

*Dix mois après le lancement de l'extension ".alsace", 2100 adresses qui comportent cette terminaison ont été vendues. 300 de ces adresses mènent aujourd'hui à des sites en ligne...* http://www.dna.fr/actualite/2016/02/27/alsace-2100-adresses-vendues-300-sites-actifs

• Google peut-il influencer l'élection présidentielle américaine ?

*Deux chercheurs américains estiment que l'ordre des résultats dans un moteur de recherche peut peser sur le choix des électeurs indécis...*

http://www.lesechos.fr/monde/elections-americaines/021727406680-google-peut-il-influencerlelection-presidentielle-americaine-1203377.php

• Quand Google Street View fabrique des monstres

*Science-fiction ? Art abstrait ? Ces images étonnantes sont toutes des captures d'écran*  réalisées sur Google Street View. L'artiste américain Kyle F. Williams est à l'origine de cette *étrange sélection...*

http://www.graphiline.com/article/22543/google-street-view-fabrique-monstres

• Référencement local : Ce qu'il faut faire et ne pas faire en 2016

*Au cours des dernières années, le référencement local est devenu de plus en plus capital pour les entreprises ayant une portée locale. L'époque où les consommateurs recherchaient des services via les annuaires papier est révolu; les gens envoient désormais leurs requêtes aux moteurs de recherche pour obtenir des résultats pertinents...*

https://www.referenceur.be/referencement-local-faire-pas-faire-2016.html

• 10 Autres mythes sur le référencement à ignorer

*C'est bien connu, les mythes ont la vie dure. Même dans le domaine du référencement naturel...*

http://www.arobasenet.com/2016/02/10-mythes-referencement-2747.html

• Empêcher l'indexation des paramètres d'URL avec robots.txt *Il est possible d'indiquer à Google de ne référencer qu'une seule page en ignorant les paramètres d'URL. Pour ce faire, il existe plusieurs méthodes...* http://www.journaldunet.com/solutions/pratique/solutions/google-analytics-etseo/18980/empecher-l-indexation-des-parametres-d-url-avec-robots-txt.html

• Negative SEO : retour d'expérience

*Depuis l'arrivée du filtre Pingouin, les cas de negative SEO se développent de plus en plus. En effet, de nombreux référenceurs espèrent faire subir une pénalité à leurs concurrents afin de pouvoir passer devant...*

http://www.eskimoz.fr/negative-seo/

• Pourquoi vous devriez répondre aux commentaires sur votre blog

*Posséder un site internet implique également de devoir s'occuper des commentaires. Les commentaires laissés par les utilisateurs montrent leur intérêt pour votre blog, qu'ils soient négatifs ou positifs. Répondre à ces commentaires peut prendre du temps, surtout s'ils ont besoin de réponses fournies ou si vous en avez beaucoup à traiter. Mais prendre le temps de s'en occuper vaut le coup...*

http://fr.oncrawl.com/2016/pourquoi-vous-devriez-repondre-aux-commentaires-sur-votre-blog/

• Comment les réseaux sociaux améliorent mon référencement ?

*Facebook, Twitter, Instagram, Google Plus, ont-ils un impact sur le positionnement d'un site dans Google ? Nous parlions ici de cet impact, mais cette vidéo vous résumera ça en 4 minutes...*

http://blog.axe-net.fr/comment-reseaux-sociaux-ameliorent-referencement/

• Idées reçues sur la rédaction web

*« Content is king », oui, mais à certaines conditions ! Écrire pour le web est un art à part. Parce qu'elle repose sur un principe d'optimisation de mots-clés et de lecture via un écran, la rédaction web s'appuie sur des règles bien définies : intégrer les mots-clefs, ne pas utiliser de contenu dupliqué ou pauvre, etc. Présenté de cette façon, cela peut sembler simple...* http://www.justsearch.fr/blog/idees-recues-sur-la-redaction-web-9492.html

• Comment réaliser un benchmark concurrentiel SEO ?

*Nous avons aujourd'hui le plaisir d'inviter Mathieu Miailhes et Aurélien Guiton de l'agence SEO 1ère-position à répondre à quelques questions sur la notion de benchmark concurrentiel en SEO...*

http://fr.oncrawl.com/2016/comment-realiser-benchmark-concurrentiel-seo/

• Easter Egg Google Street View avec Link (The Legend of Zelda)

*C'est sans doute un nouvel Easter Egg dont Google a l'habitude : le bonhomme jaune (Pegman) de Street View est remplacé par Link, le héros du jeu The Legend of Zelda...* http://www.webrankinfo.com/dossiers/breves/easter-egg-link-zelda

• La balise canonique: usages et embûches

La balise canonique est une balise dans l'en-tête de votre HTML qui précise aux moteurs de *recherche quel élément de contenu est l'original et quel élément est dupliqué. Elle a été créée dans le but d'éviter des problèmes de duplication de contenu et pour optimiser votre SEO...* http://fr.oncrawl.com/2016/la-balise-canonique-usages-et-embuches/

• Comment optimiser votre pagination ?

La pagination fait partie intégrante de la structure de votre site et possède un impact sur votre *SEO. Mais elle impacte également l'accessibilité des utilisateurs, donc votre expérience utilisateur. La pagination correspond à la pratique de segmentation de liens vers du contenu, sur des pages multiples...*

http://fr.oncrawl.com/2016/comment-optimiser-votre-pagination/

• Comment supprimer les erreurs 404 listées dans Google Search Console

*Si vous n'arrivez pas à faire disparaitre les erreurs 404 indiquée dans Google Search Console (ex- Webmaster Tools), ce tuto est pour vous ! Suivez les étapes pour améliorer votre référencement naturel...*

http://www.webrankinfo.com/dossiers/conseils/supprimer-erreurs-404

• Optimiser son SEO sur Pinterest

Le concept de Pinterest est bien plus simple que vous ne le pensez ! La plateforme permet de *sélectionner des images coup de coeur, et de les trier selon leurs thématiques. Votre profil se constituent de tableaux, qui eux-mêmes intègrent des épingles...* http://blog.suite-logique.fr/pinterest/

• Comment utiliser différents noms de domaine pour mon seo ?

*Est-il utile d'avoir plusieurs noms de domaine pour améliorer mon positionnement ? Une peu plus de détail sur la gestion de différents domaines ici, mais cette vidéo vous débroussaillera ça en 5 minutes. Des commentaires ? Ils sont les bienvenus !...* http://blog.axe-net.fr/differents-noms-domaine-seo/

• Mercenaire de l'écriture web, les mots-clés entrent-ils en disruption ?

*Aujourd'hui j'ai invité Françoise Halper. Elle s'interroge sur les stratégies de contenus frais et plus particulièrement sur l'avenir de l'écriture web ! Si, comme elle, vous pensez que la qualité de contenus peut booster votre visibilité sur internet et améliorer votre référencement, ce qu'elle écrit devrait vous intéresser ! Le clavier est à elle…*

http://blog.axe-net.fr/mercenaire-ecriture-web-mots-cles-disruption/

## Revue d'URL en anglais...

• The Marriage Between Conversion Optimization & SEO

*Traffic is great, but it's not the end goal. Columnist Winston Burton discusses how to use SEO tactics to help with conversion optimization...*

http://searchengineland.com/marriage-conversion-optimization-seo-242064

• How to optimize images for SEO

*There are many ways to make your articles easier to read on the web – lots of paragraph breaks, short snappy sentences, headings, sub-headings, Gifs of Kanye West's mood swings – but one of the key ways to make your content look attractive is by using lots of lovely images...* https://searchenginewatch.com/2016/02/16/how-to-optimize-images-for-seo/

• Search engine bias: an analysis from the index

*In a recent article right here on SEW, Christopher investigated the manipulation of UK political party autosuggest queries, but what exactly is search engine bias?* https://searchenginewatch.com/2016/02/17/search-engine-bias-an-analysis-from-the-index/

• 5 Link-Building Techniques You've Been Neglecting

*Tired of the same old link-building tactics? Columnist Pratik Dholakiya suggests some creative ideas to improve your link-building efforts...*

http://searchengineland.com/5-link-building-techniques-youve-neglecting-242510

• Which US sites gained the highest Google visibility in 2015? *We recently looked at the UK sites that made the biggest SEO gains in 2015, but now it's time to cross the pond to see which US sites did the best last year...* https://searchenginewatch.com/2016/02/17/which-us-sites-gained-the-highest-googlevisibility-in-2015/

• Kelvin Newman on the major search trends of 2016 [podcast] *Today sees the release of the ClickZ Digital Marketing Podcast series, featuring some of the experts who contributed to our Digital Trends 2016 report...* https://searchenginewatch.com/2016/02/18/kelvin-newman-on-the-major-search-trends-of-2016-podcast/

• Everything Should Not Be A Blog Post: Start Using Silos

*Having trouble deciding how content should be organized on your website? Rather than put everything on your blog, columnist Patrick Stox recommends a silo structure...* http://searchengineland.com/everything-not-blog-post-start-using-silos-242508

• App Indexing & The New Frontier Of SEO: App Packs & App Store Search

In this third and final installment of a series on app indexing and how it impacts search engine *optimization, contributor Emily Grossman discusses how to rank apps in Google search results, as well as in Google Play and the iTunes App Store...*

http://searchengineland.com/app-indexing-new-frontier-seo-app-packs-app-store-search-242319

• Google's New SERP Layout: The Biggest Winners & Losers

*What has been the impact of Google's new desktop ad layout thus far? Columnist Larry Kim uses data to show who has benefited and who has suffered from the change...*

http://searchengineland.com/googles-new-serp-layout-4-biggest-winners-losers-based-data-243292

• The Need For Speed: 7 Observations On The Impact Of Page Speed To The Future Of Local Mobile Search

*Having a mobile website may soon not be enough to get users to patronize your local business if it doesn't deliver a fast and positive user experience. Wesley Young takes a look at the latest data and developments with regard to mobile websites...*

http://searchengineland.com/need-speed-7-observations-impact-page-speed-future-localmobile-search-243128

• Going over to the duck side: a week using DuckDuckGo

*I've heard about DuckDuckGo a few times over the years, mostly as a name uttered in hushed whispers behind closed doors – "You don't have to use Google. There is another way."..* https://searchenginewatch.com/2016/03/01/going-over-to-the-duck-side-a-week-withduckduckgo/

• Eye Tracking in 2016: How Searchers Interact with Mobile SERPs vs. Desktop *In 2014, Mediative released an eye-tracking study that looked at how Google's Search Engine Results Page (SERP) has changed over the last decade, and how searcher behavior has adapted as a result...*

https://moz.com/blog/eye-tracking-2016-how-searchers-interact-mobile-serps-desktop

• Where Will SEO Go This Year?

*What changes are ahead for SEO in 2016? From the rise of social search to a shift in who enters the field, columnist Benjamin Spiegel predicts what we should expect to see...* http://searchengineland.com/where-will-seo-go-this-year-243733

• How to compete on the new Google SERP

*Recent changes made to the Google SERP have taken many by surprise. Google has eliminated the sidebar ads that once appeared to the right of the results. They have also increased the number of ads allowed above the results, now showing up to four ads...* https://searchenginewatch.com/2016/03/07/how-to-compete-on-the-new-google-serp/